Subject: Macro for evolutionary library (EL) in Datwarrior (DW) Posted by [Jo W](https://openmolecules.org/forum/index.php?t=usrinfo&id=830) on Tue, 09 Aug 2022 12:42:22 GMT [View Forum Message](https://openmolecules.org/forum/index.php?t=rview&th=608&goto=1696#msg_1696) <> [Reply to Message](https://openmolecules.org/forum/index.php?t=post&reply_to=1696)

I want to be able to copy a (any) structure from an existing table in DW into EL using a macro.

when I create a macro to do this it works fine.

However when I try to use this same macro on a new structure, it doesn't work. The macro just uses the previous structure and ignores the new one. How do you get around this?

Ultimately I want to be able to run several EL's in a "chain" using a macro starting ideally from any structure to help towards creating a virtual library of new compounds. Many thanks in advance Jon

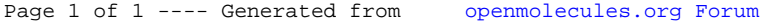